# **AutoCAD Crack With Full Keygen Free Download [Latest-2022]**

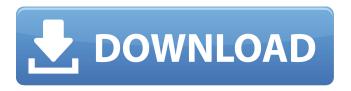

1/4

### AutoCAD Crack+ With Product Key Free Download

Key features of AutoCAD Product Key include: Multi-planar drawing capabilities (2D, 3D, and Vectors) Auto lay out 3D modeling and visualizing Drafting and design automation Interactive dynamic block library Auto-repair features Auto dimensioning and annotation Auto tracing for 3D objects Graphical programming environment See also the AutoCAD Serial Key and AutoCAD LT Wikipedia articles. The version history of AutoCAD is available here. In October 2018, Autodesk announced its intention to divest itself of the AutoCAD brand. In August 2019, AutoCAD entered into an agreement with M&T Bank to sell their assets. Documentation for AutoCAD and AutoCAD LT can be found at the AutoCAD DocWiki. See also the AutoCAD, AutoCAD LT, and AutoCAD DDS overview pages. For versions of AutoCAD and AutoCAD LT prior to Release 2018.2, see the previous version articles for those versions: For versions of AutoCAD and AutoCAD LT after Release 2018.2: For versions of AutoCAD and AutoCAD LT after Release 2018.3: Source code for the latest versions of AutoCAD and AutoCAD LT can be downloaded from the download page. Version History Version History for AutoCAD and AutoCAD LT Click any version's 'Change Log' links to see that version's change log. (Table of Contents, Version by Version History) Version 13.5 (released September 2012) Autodesk released a major update to AutoCAD in September 2012. This includes: "Mirroring", a feature for mirroring layers to either side of the drawing canvas (in most cases) Enhanced 2D navigation for the Drawing Manager and Navigator Improved accessibility support "Glue and Nails" for combining twodimensional objects A new 3D Create Walls (RotateNails) tool Select "View" > "Project View" to create a two-dimensional view in 3D, and "View" > "2D Orthographic" to create a 2D orthographic view in 3D Use "Apply" when you want to move

## **AutoCAD Crack + Free License Key (2022)**

Geo-extensions Raster graphics The raster graphics element consists of an embedded bitmap of data from a defined object, which is displayed in a new layer on the drawing canvas. Raster graphic data can be stored in AutoCAD Cracked Accounts as part of a database or as a binary file. An example of a raster graphic is the model shown in Figure 2.10, which is a raster graphic of the faces of a cube that has been imported into AutoCAD Crack Free Download from a database file. FIGURE 2.10 Rendering the faces of a cube as a raster graphic layer. Raster graphics are now very common in most design software, and although AutoCAD has been around for years, it was not particularly adept at dealing with raster images until recently. The reason for this is that AutoCAD only supports one method of working with raster graphics, where every element is a separate, independent raster graphic. In some cases this works very well, but often this can cause problems, such as when an element has edges that fall in the middle of raster slices. A very common practice in this situation is to take a vector image of the element, then divide it up into raster slices in a raster image editor. If the images that are created have the same resolution as the raster image, then this should be fine. However, as discussed earlier, the resolution of the raster image can be less than that of the raster graphic. In AutoCAD you can work with raster and vector raster graphics layers using the same method. When working with raster graphics in AutoCAD, the procedure is to select the element and open the Properties palette. In the Geometry category, in the Appearance section, is a tab called Raster Graphics. This will allow you to open the raster image file. You can then apply any effects to the raster image and cut it up into the raster slices you require. The advantage of working with raster graphics is that you can have multiple layers of different types of raster images, which can be much more efficient than working with one raster image. For example, you might have a raster image of a cube, which is to be used for contours, and a raster image of an architectural drawing, which is used for construction. Raster graphics can have several other uses as well. They can be very useful for: ■ Adding ca3bfb1094

#### **AutoCAD Free For Windows**

1. 1 Open Autodesk autocad 2010 or 2013. 2. 2 Click on the Autodesk Account and fill up all the details. 3. 3 Click on the Start button. A new window opens where you will get the license key for Autodesk autocad 2010 or 2013. # AutoCAD (Autodesk AutoCAD):

#### What's New in the?

Rapidly send and incorporate feedback into your designs. Import feedback from printed paper or PDFs and add changes to your drawings automatically, without additional drawing steps. (video: 1:15 min.) Improved and expanded folder system: Create a unique folder for your project that is available to all users of AutoCAD and most other software. Store the files and folders that make up your project in one place for easy organization and access. (video: 3:25 min.) Create a unique folder for your project that is available to all users of AutoCAD and most other software. Store the files and folders that make up your project in one place for easy organization and access. (video: 3:25 min.) Performance and quality improvements: Create DWG files from paper plans and PDFs, and quickly and easily review the results. A low file size is a plus because the files can be even smaller. Improved display performance. (video: 1:50 min.) Create DWG files from paper plans and PDFs, and quickly and easily review the results. A low file size is a plus because the files can be even smaller. Improved display performance. (video: 1:50 min.) Easily define the boundaries of your drawing objects with the Select Object command. (video: 2:19 min.) Easily define the boundaries of your drawing objects with the Select Object command. (video: 2:19 min.) Easily add to drawings by using the Drag and Drop method with the Quick Move or Quick Add commands. Drawings can be edited and shared with just one click. (video: 2:22 min.) Easily add to drawings by using the Drag and Drop method with the Quick Move or Quick Add commands. Drawings can be edited and shared with just one click. (video: 2:22 min.) Online Ribbon commands to enter and exit online sessions. (video: 1:35 min.) Ribbon commands to enter and exit online sessions. (video: 1:35 min.) On-the-fly Update parameters during drawing creation. (video: 1:25 min.) Update parameters during drawing creation. (video: 1:25 min.) Improved drawing commands for printing. The Draw Object command allows you to directly print objects from the current drawing, while the Quick Print command allows you to

## **System Requirements For AutoCAD:**

Minimum: OS: Windows 7, Windows 8, Windows 10 Processor: Intel® Core™ i5-4570 (3.2GHz, 4GB RAM, 32-bit) Graphics: NVIDIA® GeForce GTX 650 (2GB VRAM) or better, AMD Radeon™ HD 7700 DirectX: Version 11 Network: Broadband internet connection Hard Drive: 50GB free hard drive space Recommended: Processor: Intel® Core™

http://match2flame.com/autocad-crack-full-version-free-for-windows-latest/

https://thebestmale.com/autocad-19-1-crack-april-2022/

https://lacomfortair.com/autocad-crack-license-key-full-pc-windows-march-2022/

https://akmr25.ru/wp-content/uploads/2022/07/gavrjeh.pdf

http://igsarchive.org/wp-content/uploads/2022/07/anglfabi.pdf

https://www.vegaproduce.com/wp-content/uploads/2022/07/AutoCAD-2.pdf

http://www.ibdsnet.com/?p=28006

https://tecnoviolone.com/wp-content/uploads/2022/07/chaverl.pdf

http://masterarena-league.com/wp-content/uploads/2022/07/laurkass.pdf

http://www.wellbeingactivity.com/2022/07/23/autocad-with-license-key-free-download/

http://jaxskateclub.org/2022/07/23/autocad-24-0-2022/

http://www.gorelim.com/?p=8613

http://www.delphineberry.com/autocad-22-0-crack-free-license-key-3264bit-latest/

https://thelacypost.com/autocad-crack-download-x64/

https://beautysecretskincarespa.com/2022/07/23/autocad-2017-21-0-crack-with-serial-key-free-pc-windows/

https://dogrywka.pl/autocad-crack-free-registration-code-free/

https://greenearthcannaceuticals.com/wp-content/uploads/2022/07/AutoCAD.pdf

https://worldwidedigitalstore.com/wp-content/uploads/2022/07/AutoCAD-3.pdf

http://pantogo.org/2022/07/23/autocad-free-download-for-pc-latest-2022/

http://fede-percu.fr/?p=

4/4